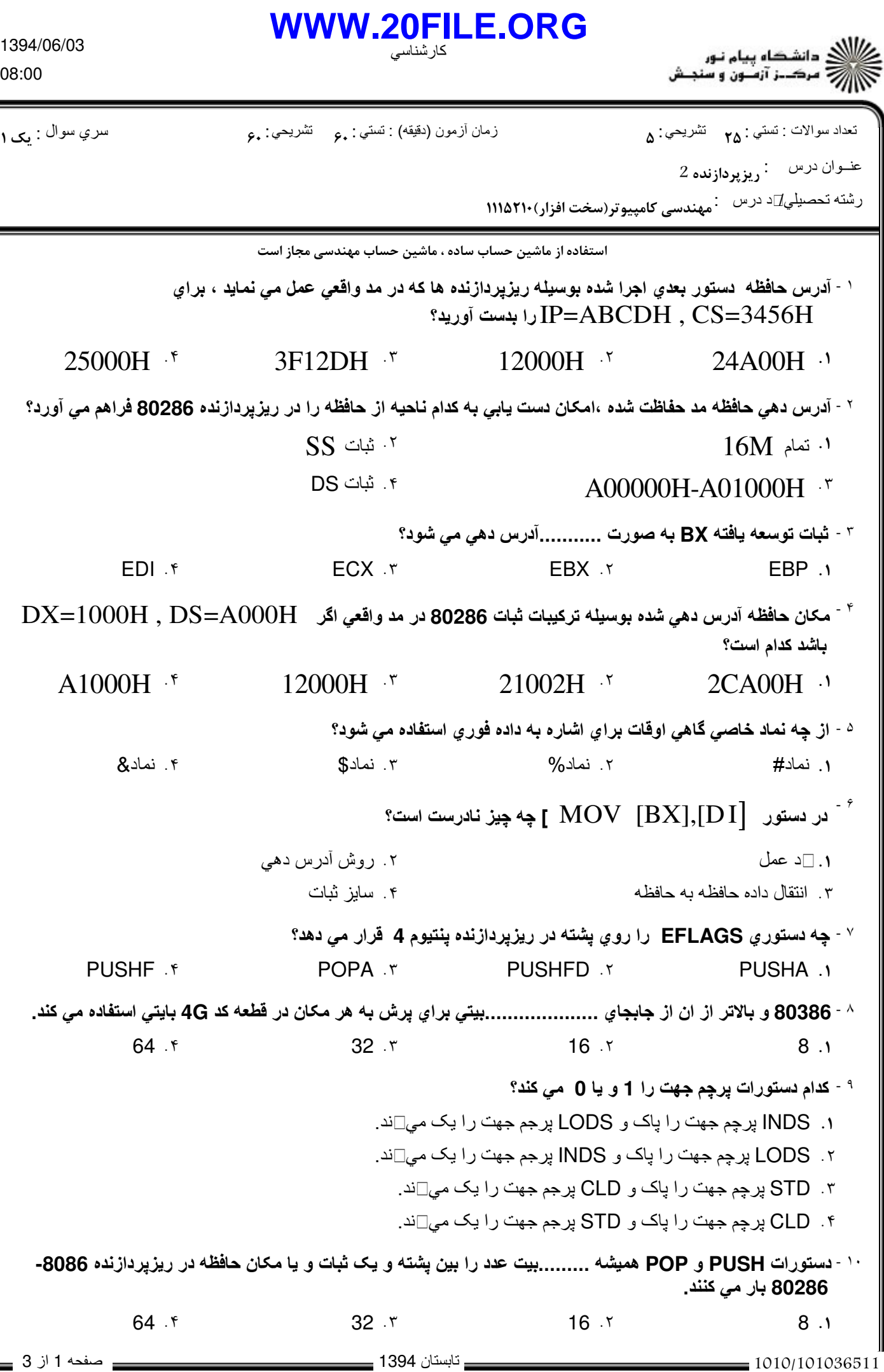

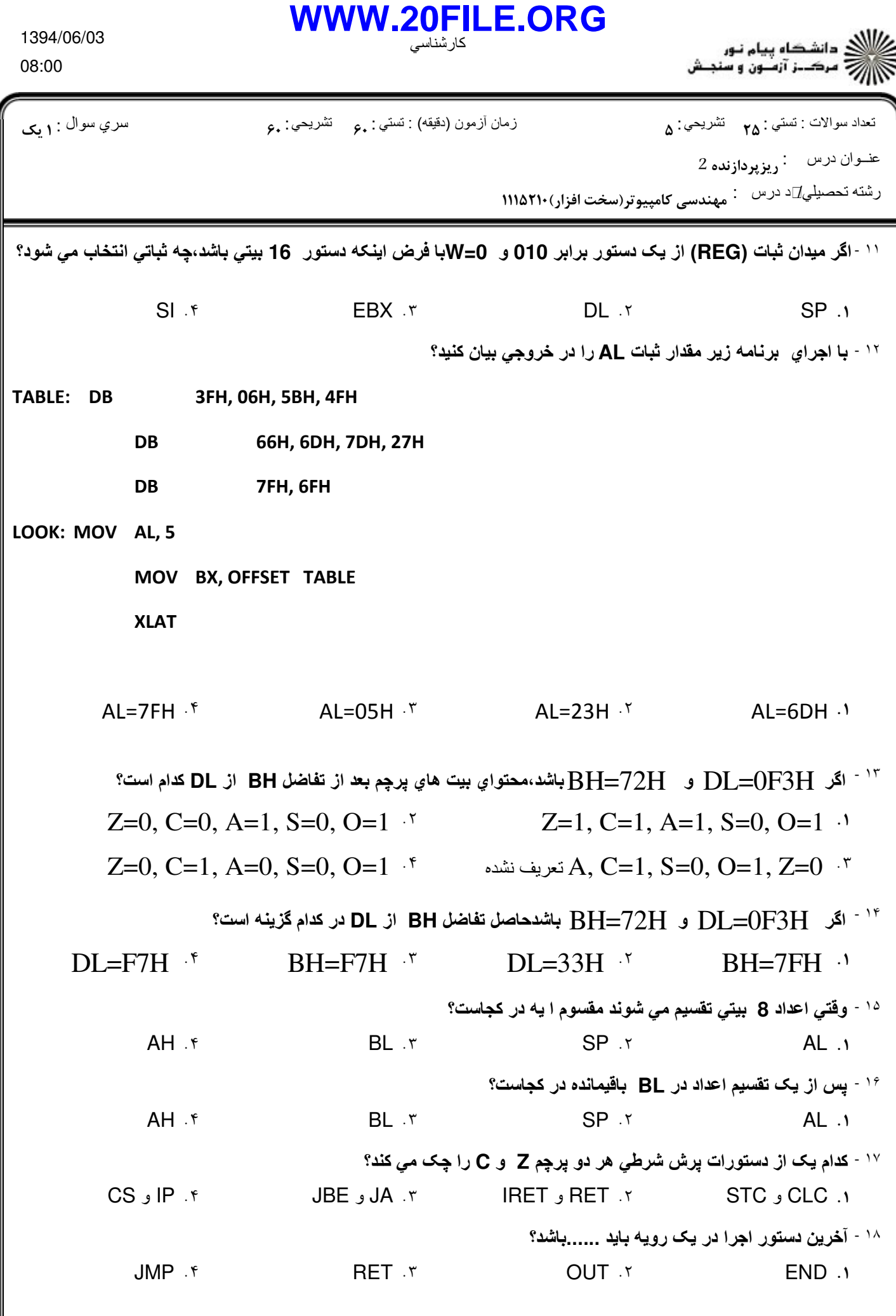

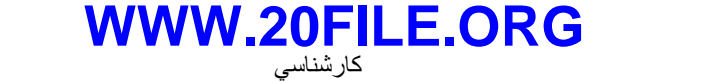

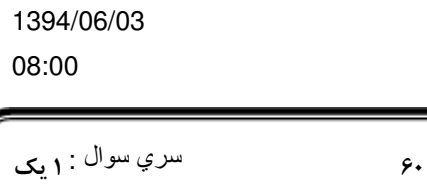

عنــوان درس : ريزپردازنده 2 رشته تحصیلي∏د درس ∶ مهندسي کامپيوتر(سخت افزار) ۱۱۱۵۲۱۰ تعداد سوالات : تستي تشريحي زمان آزمون (دقيقه) : تستي تشريحي سري سوال : : : : : کدام ثبات وقتي يک دستور **ENTER** اجرا شود به پشته انتقال مي يابد؟ ١٩ - ECX f AX r BP T CX ECX F AX T CX . THE RESERVE THE RESERVE THAT IS NOT THE RESERVE THAT A STATE OF THE RESERVE THAT A STATE OF THE RESERVE THAT A STATE OF THE RESERVE THAT A STATE OF THE RESERVE THAT A STATE OF THE RESERVE THAT A STATE OF THE RESERVE T  $AX \cdot r$  BP  $\cdot r$  CX .  $^\circ$  یک منطق صفر در پایه  $\overline{\text{RD}}$ از  $8086/8088$  نشانگر چیست $^\circ$ نوشتن پاک کردن خواندن ريست شدن ۰۳ خو اندن . . . . <sup>۲۱ -</sup> خروج*ي P*CLK مواد ساعت 8284A ،.......مگاهرتز است،به شرطي که اسيلاتور کريستال در 14MHZ کار کند ؟ 3.33MHZ  $\cdot$  6MHZ  $\cdot$  2.33MHZ  $\cdot$  4MHZ  $\cdot$  $3.33MHz$   $\cdot$  6MHZ  $\cdot$ چقدر زمان دستيابي حافظه با کندترين **4016** لازم است؟ ٢٢ -  $300nS$  f  $150nS$   $\sim$   $250nS$   $\sim$   $200nS$   $\sim$  $300nS$  \*  $150nS$  \* <sup>٢٣ -</sup> يکي از عيب هاي حافظه DRAM نياز به پايه هاي آدرس متعدد است که براي رفع اين مشکل از روش...........پايه هاي آدرس استفاده مي شود. دي مالتي پلکس کردن سطر و ستوني کردن ٣. م<u>ا</u>لتي پلکس∏ردن ديکود کردن ديکود کردن ديکود کردن . . اتصال *RD* در 55C82 به کدام اتصال گذرگاه کنترل سيستم **8086** وصل مي شود؟ ٢۴ -  $\overline{RD}$  **F**  $\overline{DS}$  **F**  $CLK \cdot Y$   $\overline{WE}$  $\overline{RD}$  f  $\overline{DS}$  f CLK  $\cdot$   $\overline{WE}$   $\cdot$   $\cdot$  $\overline{DS}$  .  $\tau$  . CLK .  $\tau$  . The contract of  $\overline{WE}$  . ۲۵ - کدام بردار هاي وقفه براي اينتل رزرو شده است؟  $3FH-4FH$   $*$   $2FH-3FH$   $*$   $1FH-2FH$   $*$   $1FH-00H$   $*$  $3FH-4FH$   $\zeta$  2FH-3FH  $\zeta$ ١ - برنامه اي بنويسيد که محتواي **AX** را با استفاده ازدستورات انتقال داده ها(شيفت) در **8** ضرب کند؟ سوالات تشريحي 1،۴۰ نمره **۱٬۴۰** نمره 9 <sup>٢</sup> - برنامه اي بنوسيسد که حروف کوچک لاتين(**a** تا **z** (را به حروف بزرگ( **A** تا **Z** (تبديل کند؟ ۱،۴۰ نمره 9 <sup>٣</sup> - ثباتهاي چند منظوره را با ذکر مثال توضيح دهيد؟ طرز کار دستورارت زير را توضيح دهيد؟ - <sup>۴</sup> -الف) **LODS :** ب) **ASSUME :** ج) **MOVZX :** د) **SEGMENT :** ۱،۴۰ نمره ۱،۴۰ نم<u>ره</u> 9 <sup>۵</sup> - يک واسط حافظه **16** بيت پهن بسازيد که حاوي حافظه **SRAM** در مکانهاي FFFH-06H06000 باشد؟

)<br>)))))) دانشڪاه پيام نور<br>)))))